## **TIK - Wymagania programowe na poszczególne oceny**

Przyjmuje się, że uczeń spełnia wymagania edukacyjne na poszczególne oceny, jeżeli spełnia także wymagania na oceny niższe.

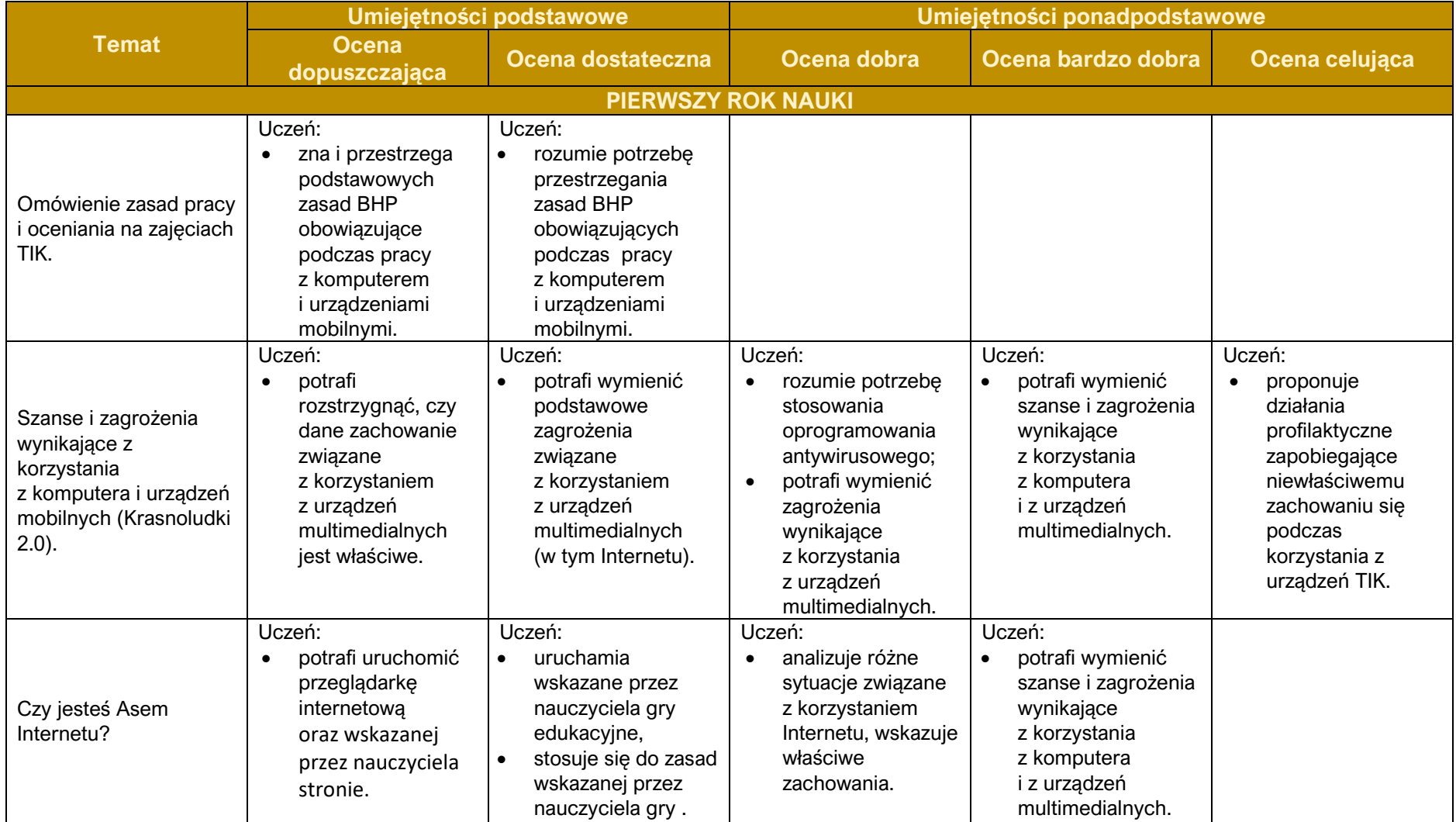

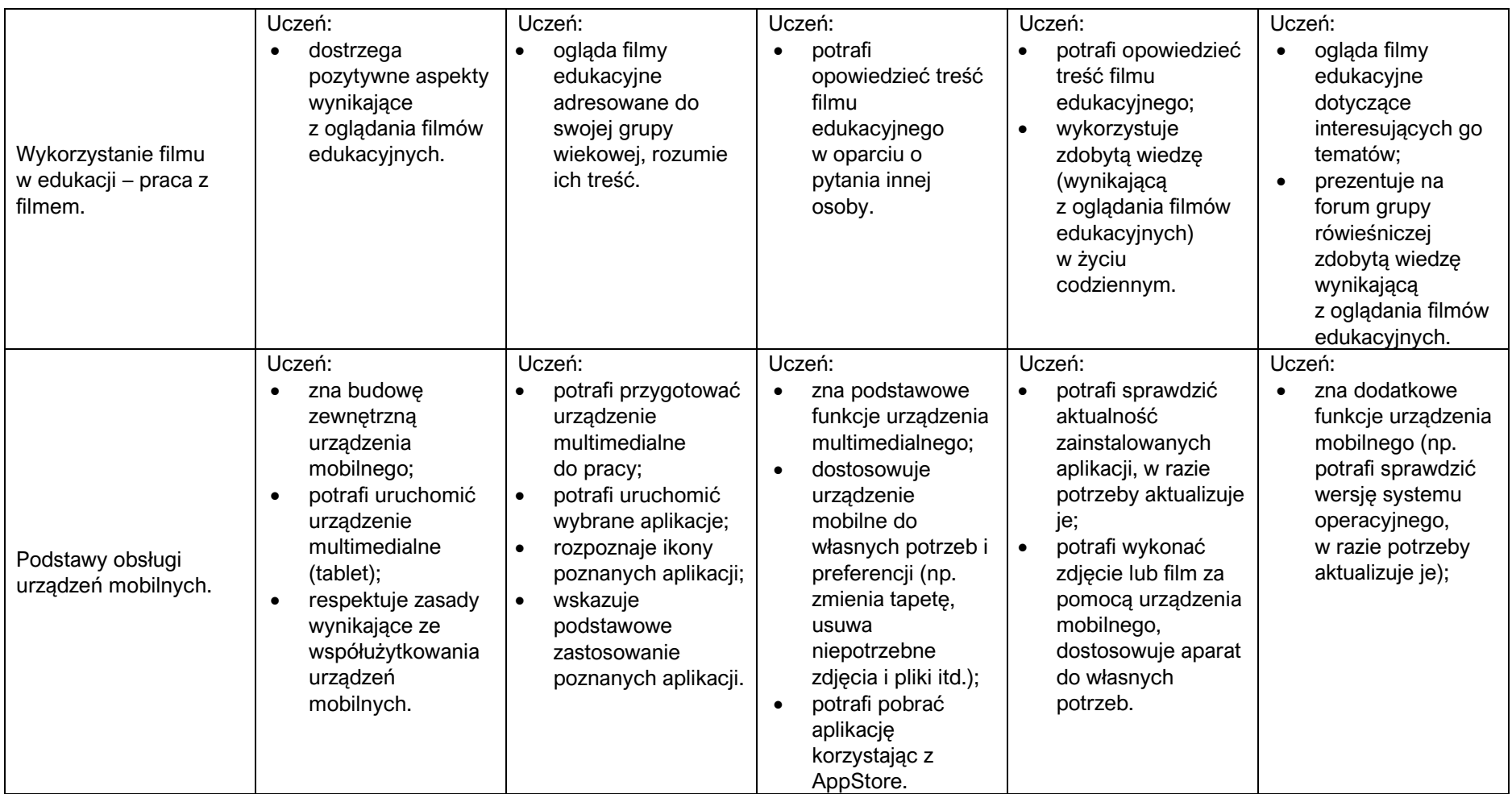

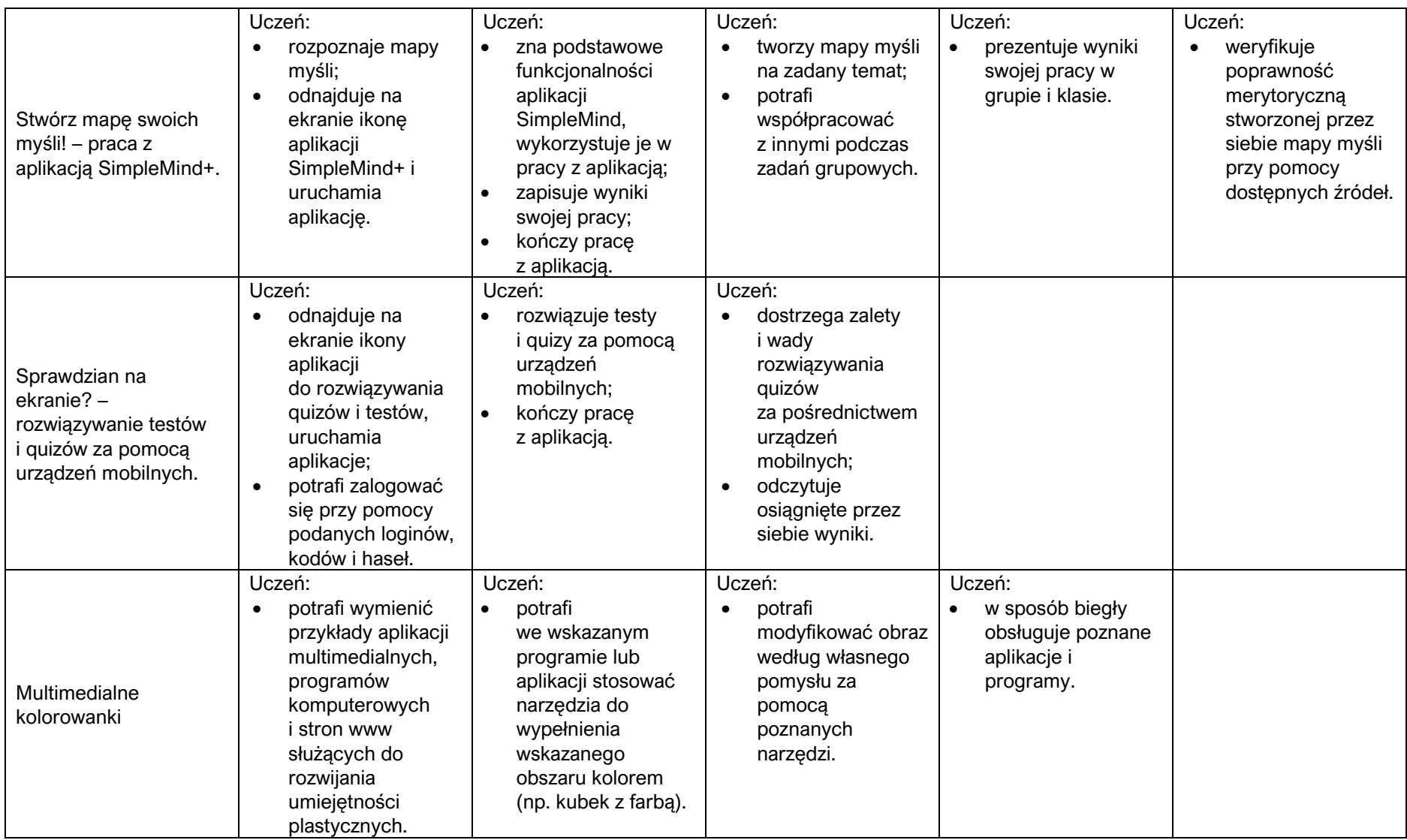

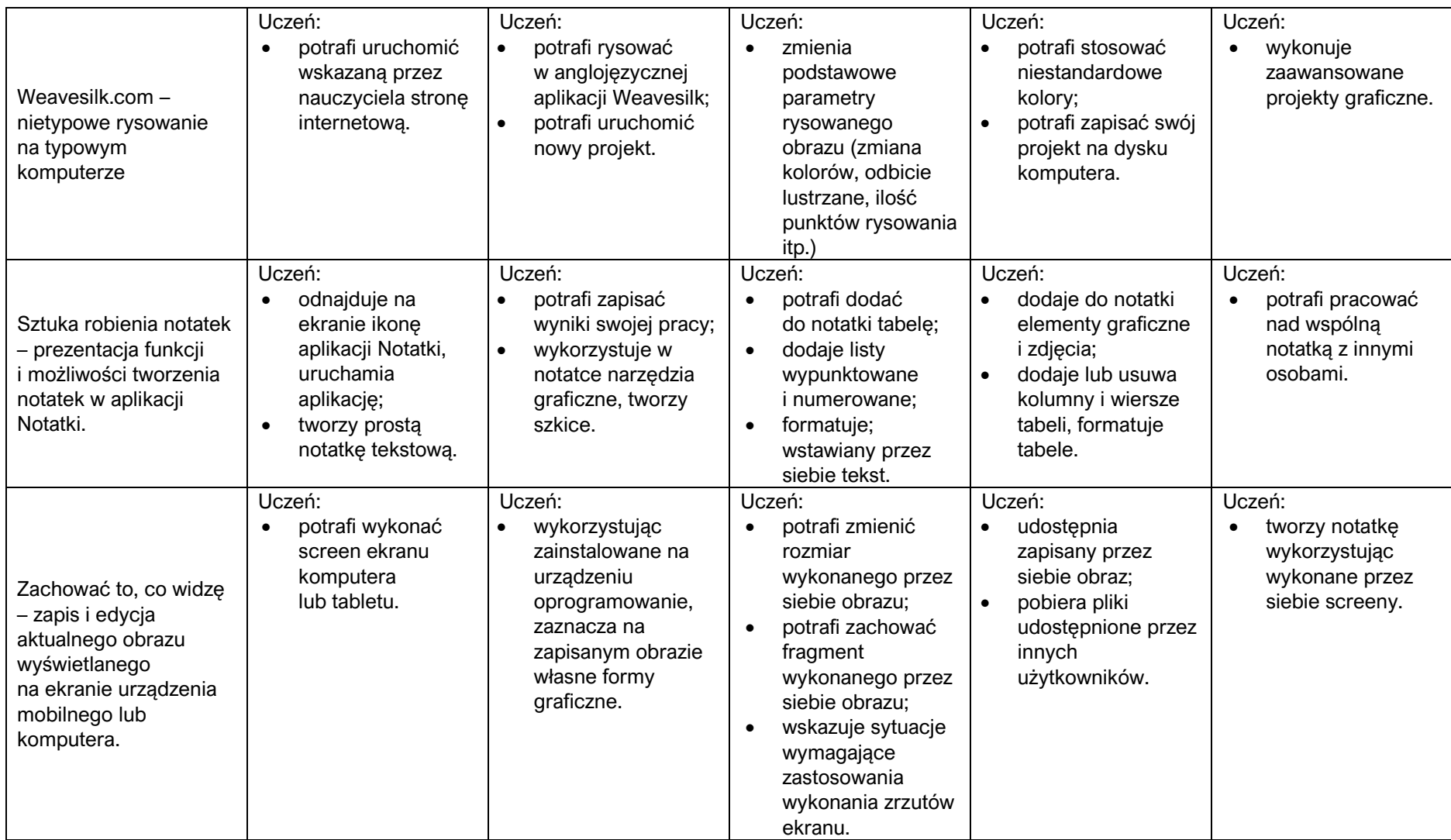

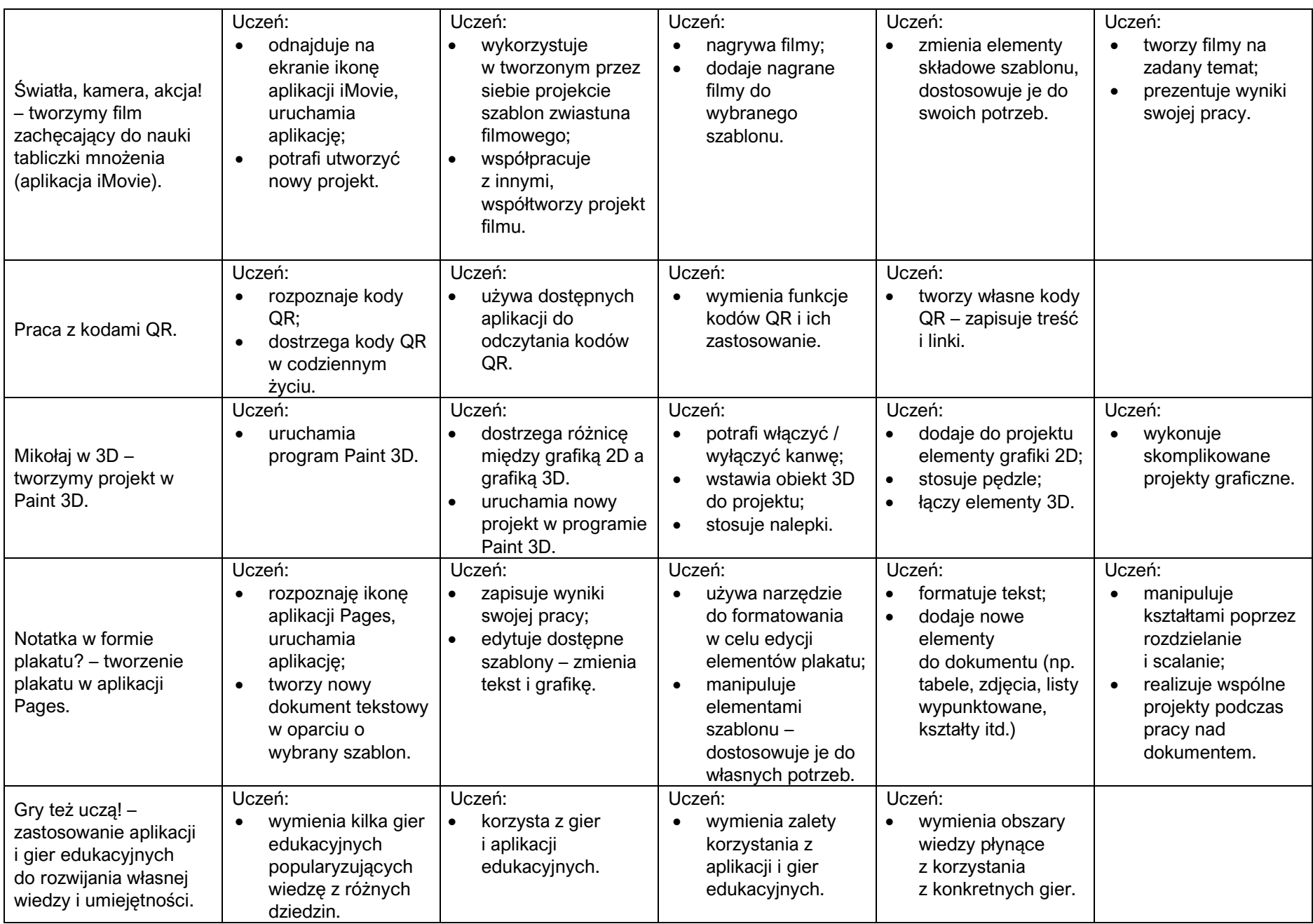

| Zakodowane obrazki -<br>wstęp do kodowania.                                                                                                    | Uczeń:<br>wyjaśnia czym jest<br>$\bullet$<br>kodowanie.                                                                                                    | Uczeń:<br>odkodowuje proste<br>$\bullet$<br>obrazki odczytując<br>współrzędne pól.                                                                                                | Uczeń:<br>odkodowuje<br>$\bullet$<br>bardziej<br>skomplikowane<br>rysunki.                                                                                                    | Uczeń:<br>koduje własne<br>$\bullet$<br>obrazki.                                                 |                                                                              |  |  |
|----------------------------------------------------------------------------------------------------|----------------------------------------------------------------------------------------------------|----------------------------------------------------------------------------------------------------|----------------------------------------------------------------------------------------------------|--------------------------------------------------------------------------------------------------|------------------------------------------------------------------------------|--|--|
| Pierwsza przygoda z<br>robotami Dash<br>(podstawy obsługi<br>w aplikacji Go).<br>Wyścigi robotów.<br>Mecz robotów.                                                                            | Uczeń:<br>wskazuje na<br>$\bullet$<br>urządzeniu<br>mobilnym ikony<br>aplikacji do obsługi<br>robotów Dash and<br>Dot:<br>potrafi włączyć<br>$\bullet$<br>robota;<br>respektuje zasady<br>$\bullet$<br><b>BHP</b> podczas<br>pracy z robotem. | Uczeń:<br>potrafi połączyć się<br>$\bullet$<br>z robotem za<br>pomocą poznanych<br>aplikacji na<br>urządzeniu<br>mobilnym;<br>steruje ruchem<br>robota za pomocą<br>aplikacji Go; | Uczeń:<br>zmienia<br>$\bullet$<br>podstawowe<br>ustawienia robota<br>w aplikacji Go<br>(kolory, dźwięki<br>itp.)                                                                                 | Uczeń:<br>nagrywa dźwięki za<br>$\bullet$<br>pomocą tabletu,<br>odtwarza je za<br>pomocą robota. |                                                                              |  |  |
| Korzystamy z programu<br>Baltie - budujemy i<br>wyczarowujemy sceny.<br>Przygotowujemy<br>polecenia dla<br>czarodzieja Baltie.<br>Baltie - korzystamy z<br>możliwości powtarzania<br>poleceń. | Uczeń:<br>uruchamia<br>$\bullet$<br>program Baltie;<br>potrafi wybrać tryb<br>$\bullet$<br>Budowanie oraz<br>tryb Czarowanie.                                                                                                    | Uczeń:<br>umieszcza<br>$\bullet$<br>przedmioty na<br>scenie według<br>własnego pomysłu<br>lub poleceń<br>nauczyciela.                                                             | Uczeń:<br>wyczarowuje<br>$\bullet$<br>sceny według<br>poleceń<br>nauczyciela lub<br>własnego pomysłu;<br>realizuje proste<br>$\bullet$<br>algorytmy liniowe.<br>uruchamia tryb<br>Programowanie. | Uczeń:<br>tworzy proste<br>$\bullet$<br>programy<br>w środowisku<br>Baltie.                      | Uczeń:<br>tworzy złożone<br>$\bullet$<br>programy<br>w środowisku<br>Baltie. |  |  |
| <b>DRUGI I KOLEJNE LATA NAUKI1</b>                                                                                                    |                                                                                                    |                                                                                                    |                                                                                                    |                                                                                                  |                                                                              |  |  |
| Omówienie zasad pracy<br>i oceniania na zajęciach<br>TIK.                                                                                                    | Uczeń:<br>zna i przestrzega<br>$\bullet$<br>podstawowych<br>zasad BHP<br>obowiązujące<br>podczas pracy<br>z komputerem<br>i urządzeniami<br>mobilnymi.                                                                                        | Uczeń:<br>rozumie potrzebę<br>$\bullet$<br>przestrzegania<br>zasad BHP<br>obowiązujących<br>podczas pracy<br>z komputerem<br>i urządzeniami<br>mobilnymi.                         |                                                                                                    |                                                                                                  |                                                                              |  |  |

<sup>1</sup> W każdym roku nauczania, nauczyciel wybiera do realizacji dwa moduły uwzględniając umiejętności, zdolności poznawcze i zainteresowania uczniów.

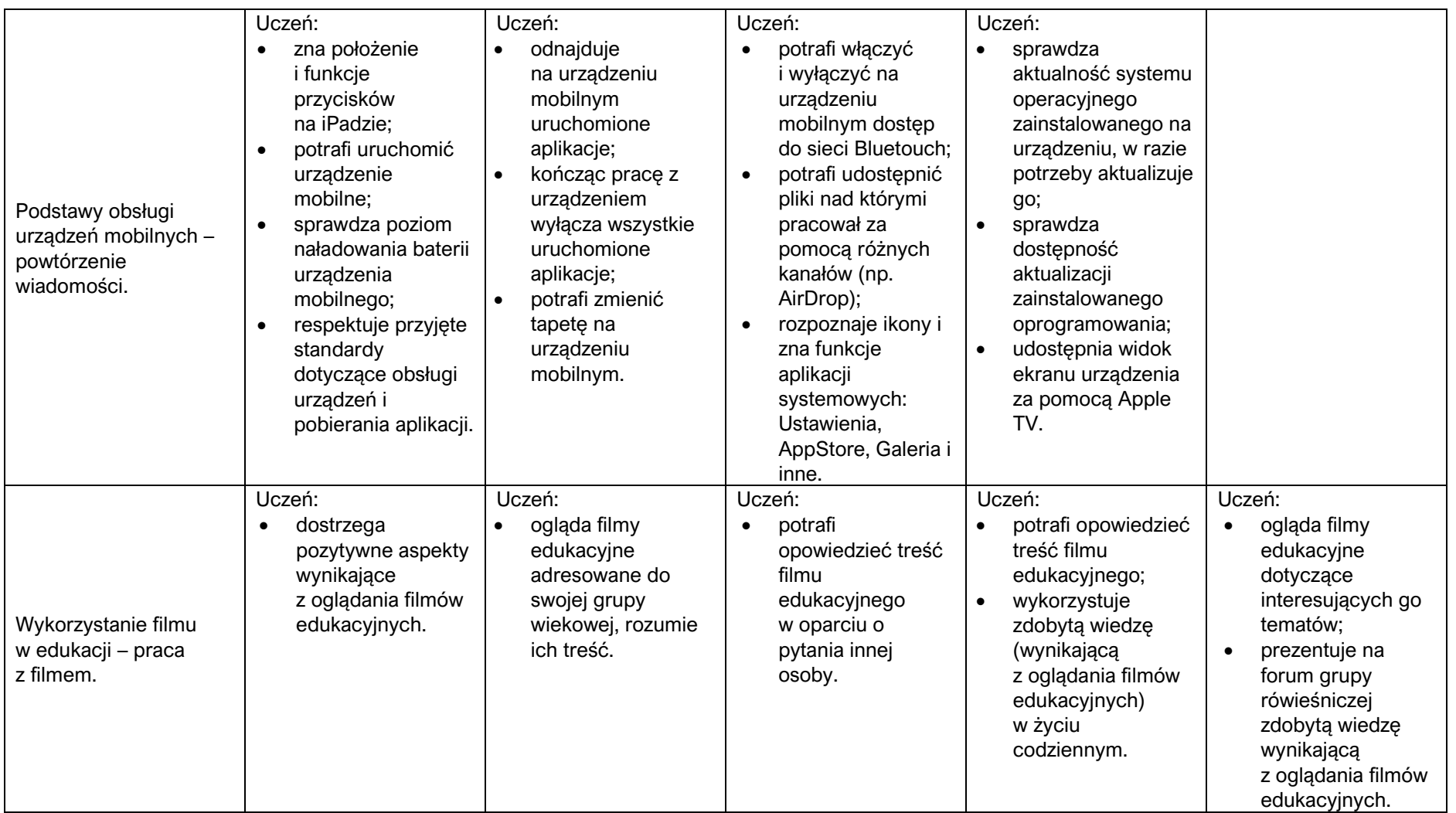

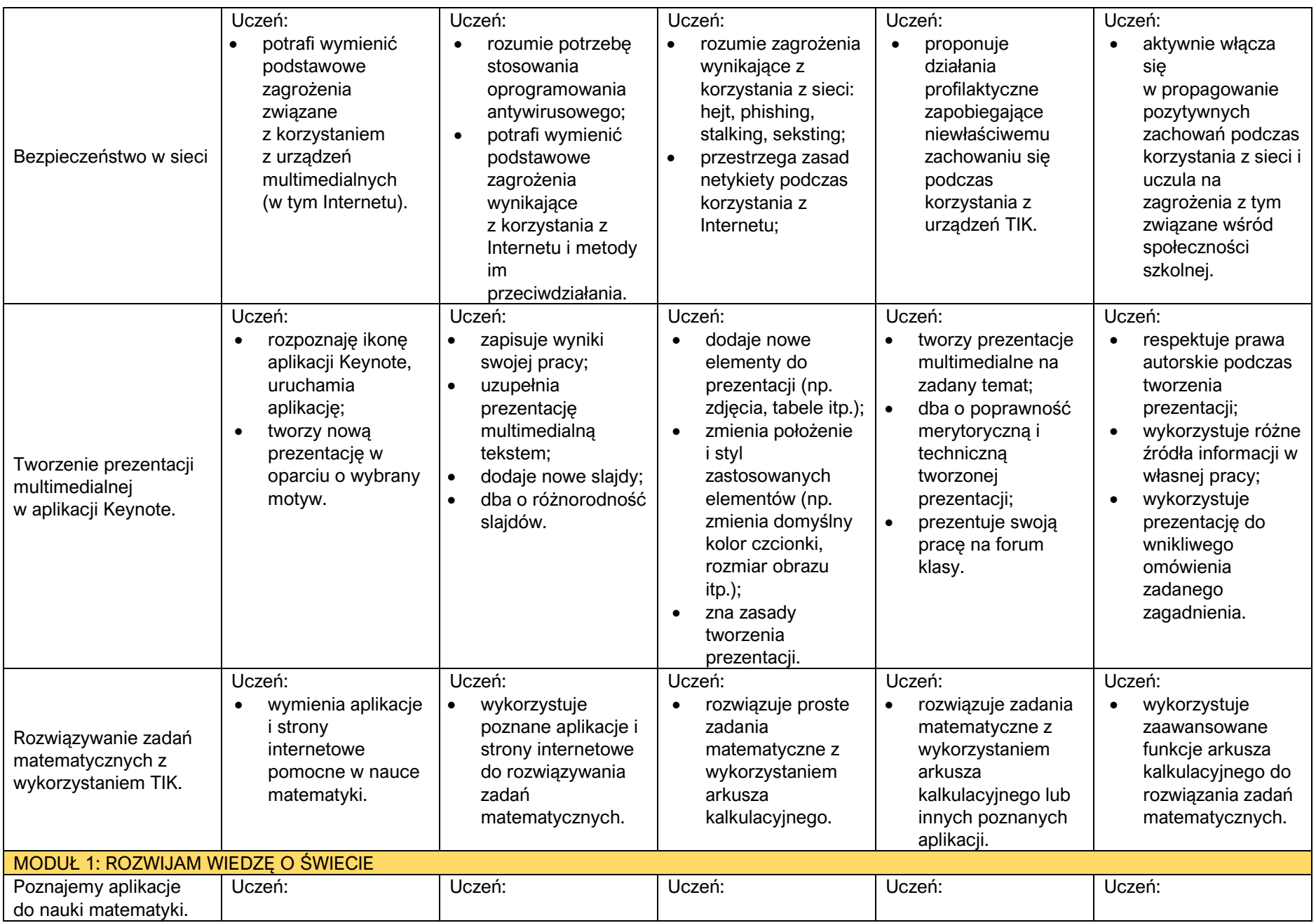

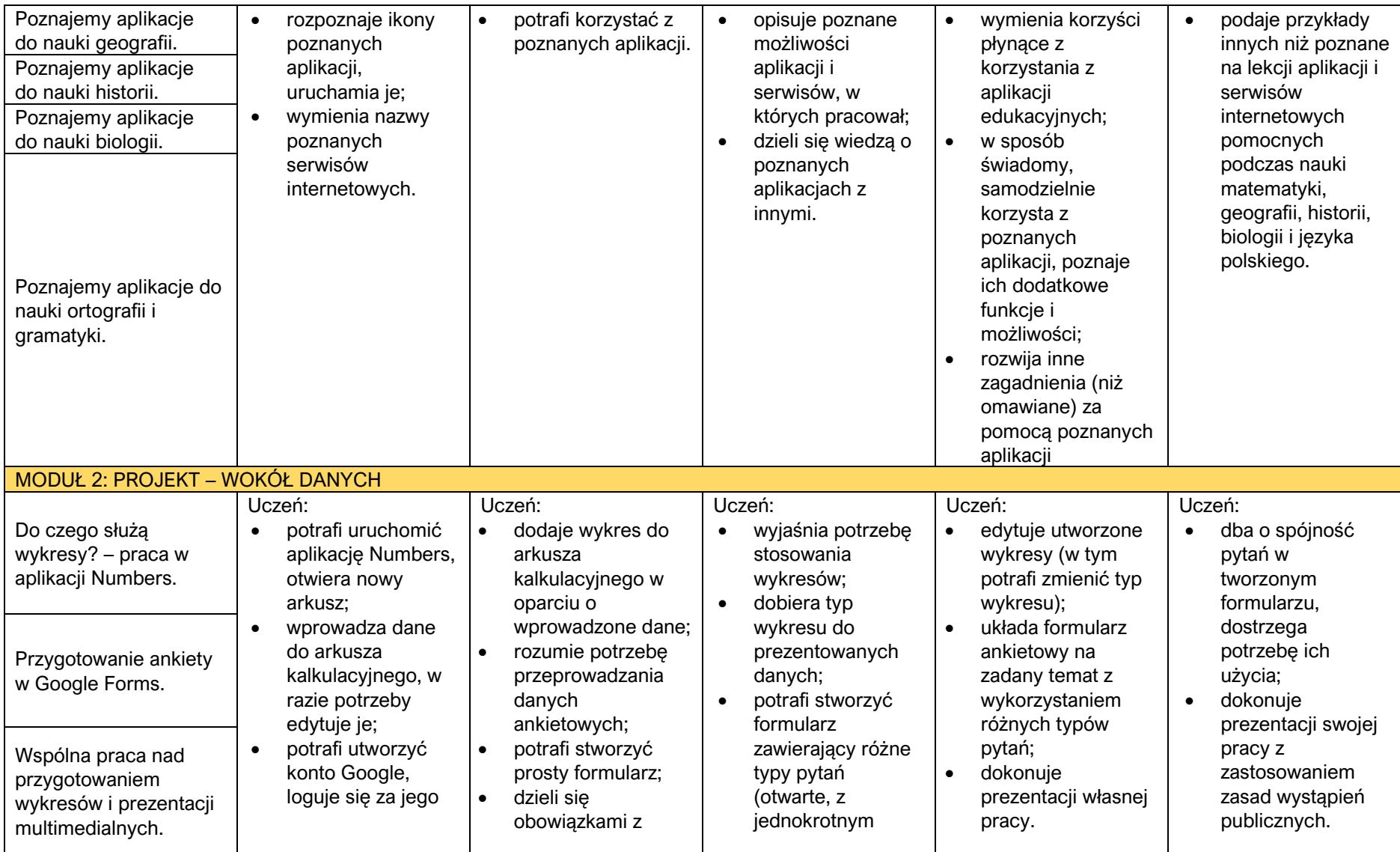

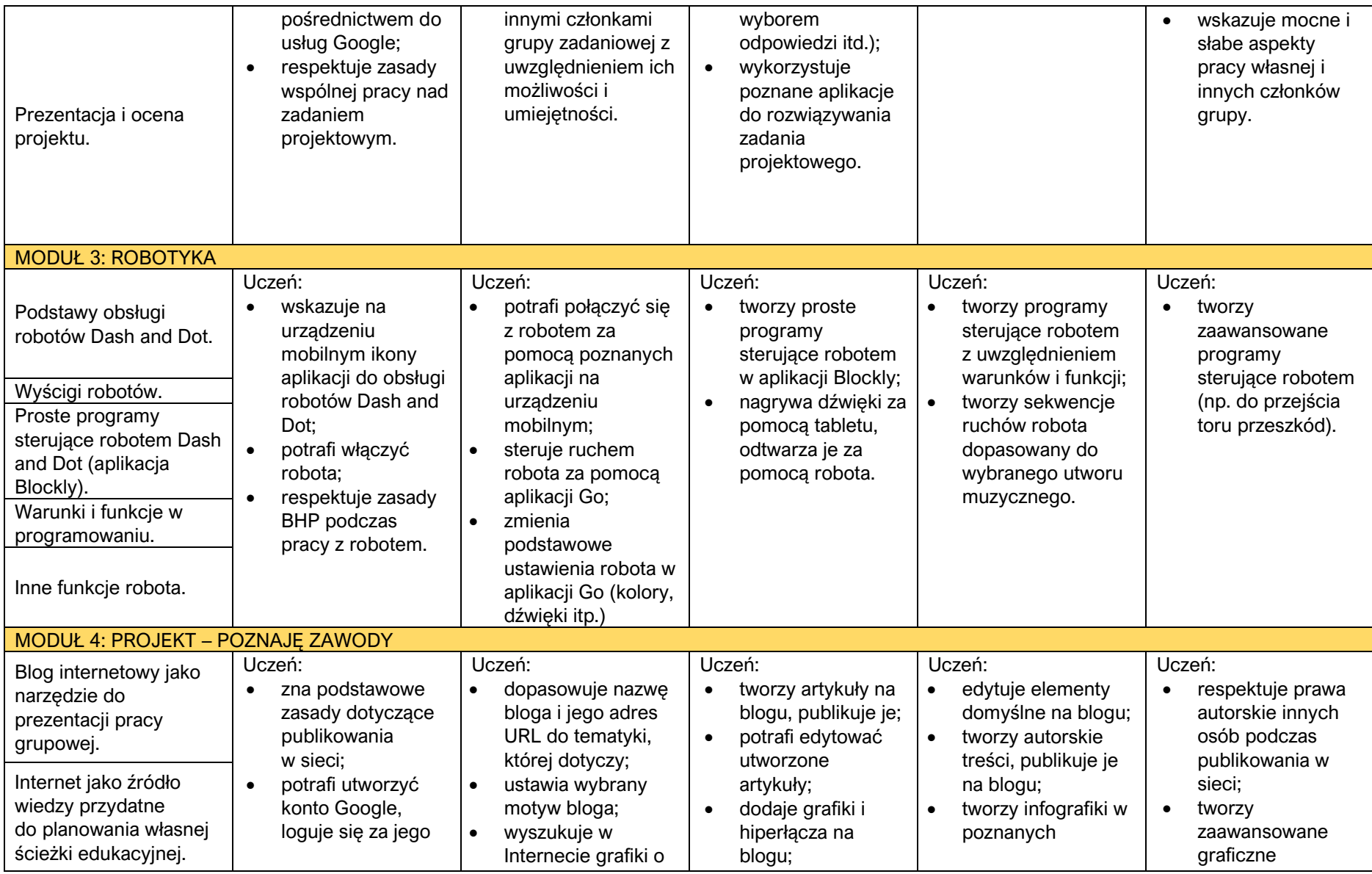

| Tworzenie i praca z<br>infografikami.<br>Wspólna praca nad<br>przygotowaniem bloga<br>internetowego.<br>Prezentacja i ocena<br>projektu. | pośrednictwem do<br>usług Google;<br>wyszukuje<br>$\bullet$<br>potrzebne mu<br>informacje za<br>pośrednictwem<br>Internetu;<br>respektuje zasady<br>$\bullet$<br>wspólnej pracy nad<br>zadaniem<br>projektowym. | zadanych<br>parametrach (w tym<br>na licencji Creative<br>Commons);<br>wymienia zalety<br>$\bullet$<br>przedstawiania<br>danych w formie<br>Infografiki;<br>dzieli się<br>obowiązkami z<br>innymi członkami<br>grupy zadaniowej z<br>uwzględnieniem ich<br>możliwości i<br>umiejętności. | weryfikuje<br>$\bullet$<br>wyszukiwane<br>informacje;<br>tworzy proste<br>$\bullet$<br>infografiki w<br>poznanych<br>aplikacjach;<br>odczytuje i<br>$\bullet$<br>interpretuje dane<br>przedstawione na<br>infografikach. | programach i<br>aplikacjach;<br>dokonuje<br>$\bullet$<br>prezentacji własnej<br>pracy. | infografiki w<br>poznanych<br>aplikacjach;<br>dokonuje<br>$\bullet$<br>prezentacji swojej<br>pracy z<br>zastosowaniem<br>zasad wystąpień<br>publicznych.<br>wskazuje mocne i<br>słabe aspekty<br>pracy własnej i<br>innych członków<br>grupy. |  |  |  |
|----------------------------------------------------------------------------------------------------|----------------------------------------------------------------------------------------------------|----------------------------------------------------------------------------------------------------|----------------------------------------------------------------------------------------------------|----------------------------------------------------------------------------------------|----------------------------------------------------------------------------------------------------|--|--|--|
| MODUŁ 5: PROGRAMOWANIE STRUKTURALNE <sup>2</sup>                                                                                         |                                                                                                    |                                                                                                    |                                                                                                    |                                                                                        |                                                                                                    |  |  |  |
| Co to jest                                                                                                    | Uczeń:                                                                                                    | Uczeń:                                                                                                    | Uczeń:                                                                                                    | Uczeń:                                                                                 | Uczeń:                                                                                                    |  |  |  |
| programowanie                                                                                                    | wie, czym jest<br>$\bullet$                                                                                                    | zna algorytm<br>$\bullet$                                                                                                    | tworzy<br>$\bullet$                                                                                                    | stosuje w języku<br>$\bullet$                                                          | tworzy<br>$\bullet$                                                                                                    |  |  |  |
| strukturalne? Podstawy                                                                                                    | programowanie                                                                                                    | Euklidesa;                                                                                                    | programistyczne                                                                                                    | Python instrukcje                                                                      | zaawansowane                                                                                                    |  |  |  |
| programowania w                                                                                                    | strukturalne;                                                                                                    | zna algorytm<br>$\bullet$                                                                                                    | realizacje                                                                                                    | warunkowe, pętle                                                                       | projekty                                                                                                    |  |  |  |
| języku Python.                                                                                                    | uruchamia                                                                                                    | rozwiązania                                                                                                    | poznanych                                                                                                    | iteracyjne i                                                                           | programistyczne.                                                                                                    |  |  |  |
| Problem wieży Hanoi i                                                                                                    | program IDLE;                                                                                                    | problemu wieży                                                                                                    | algorytmów z                                                                                                    | rekurencyjne.                                                                          |                                                                                                    |  |  |  |
| jego rozwiązanie w                                                                                                    | potrafi<br>$\bullet$                                                                                                    | Hanoi;                                                                                                    | instrukcjami                                                                                                    |                                                                                        |                                                                                                    |  |  |  |
| Pythonie.                                                                                                    | skompilować                                                                                                    | pisze proste<br>$\bullet$                                                                                                    | warunkowymi.                                                                                                    |                                                                                        |                                                                                                    |  |  |  |
| Algorytm Euklidesa i                                                                                                    | napisany program;                                                                                                    | programy w                                                                                                    |                                                                                                    |                                                                                        |                                                                                                    |  |  |  |
| jego realizacja w języku                                                                                                    |                                                                                                    | języku Python                                                                                                    |                                                                                                    |                                                                                        |                                                                                                    |  |  |  |
| Python.                                                                                                    |                                                                                                    | realizujące                                                                                                    |                                                                                                    |                                                                                        |                                                                                                    |  |  |  |
| Tworzymy proste                                                                                                    |                                                                                                    | algorytmy liniowe.                                                                                                    |                                                                                                    |                                                                                        |                                                                                                    |  |  |  |
| programy.                                                                                                    |                                                                                                    |                                                                                                    |                                                                                                    |                                                                                        |                                                                                                    |  |  |  |
| Prosty projekt                                                                                                    |                                                                                                    |                                                                                                    |                                                                                                    |                                                                                        |                                                                                                    |  |  |  |
| programistyczny                                                                                                    |                                                                                                    |                                                                                                    |                                                                                                    |                                                                                        |                                                                                                    |  |  |  |
| (sprawdzian                                                                                                    |                                                                                                    |                                                                                                    |                                                                                                    |                                                                                        |                                                                                                    |  |  |  |
| umiejętności)                                                                                                    |                                                                                                    |                                                                                                    |                                                                                                    |                                                                                        |                                                                                                    |  |  |  |
| <b>MODUŁ 6: PUBLIKUJEMY W SIECI</b>                                                                                                    |                                                                                                    |                                                                                                    |                                                                                                    |                                                                                        |                                                                                                    |  |  |  |
| Co to jest HTML?                                                                                                    | Uczeń:                                                                                                    | Uczeń:                                                                                                    | Uczeń:                                                                                                    | Uczeń:                                                                                 | Uczeń:                                                                                                    |  |  |  |
| Zasady edycji tekstu i                                                                                                    | wie, czym jest<br>$\bullet$                                                                                                    | stosuje znaczniki                                                                                                    | stosuje znaczniki                                                                                                    | stosuje znaczniki                                                                      | tworzy                                                                                                    |  |  |  |
| grafiki w HTML.                                                                                                    | język HTML;                                                                                                    | i atrybuty języka                                                                                                    | i atrybuty języka                                                                                                    | i atrybuty języka                                                                      | zaawansowane                                                                                                    |  |  |  |

 $^{2}$  Zaleca się wybór tego modułu dla uczniów klas VII – VIII.

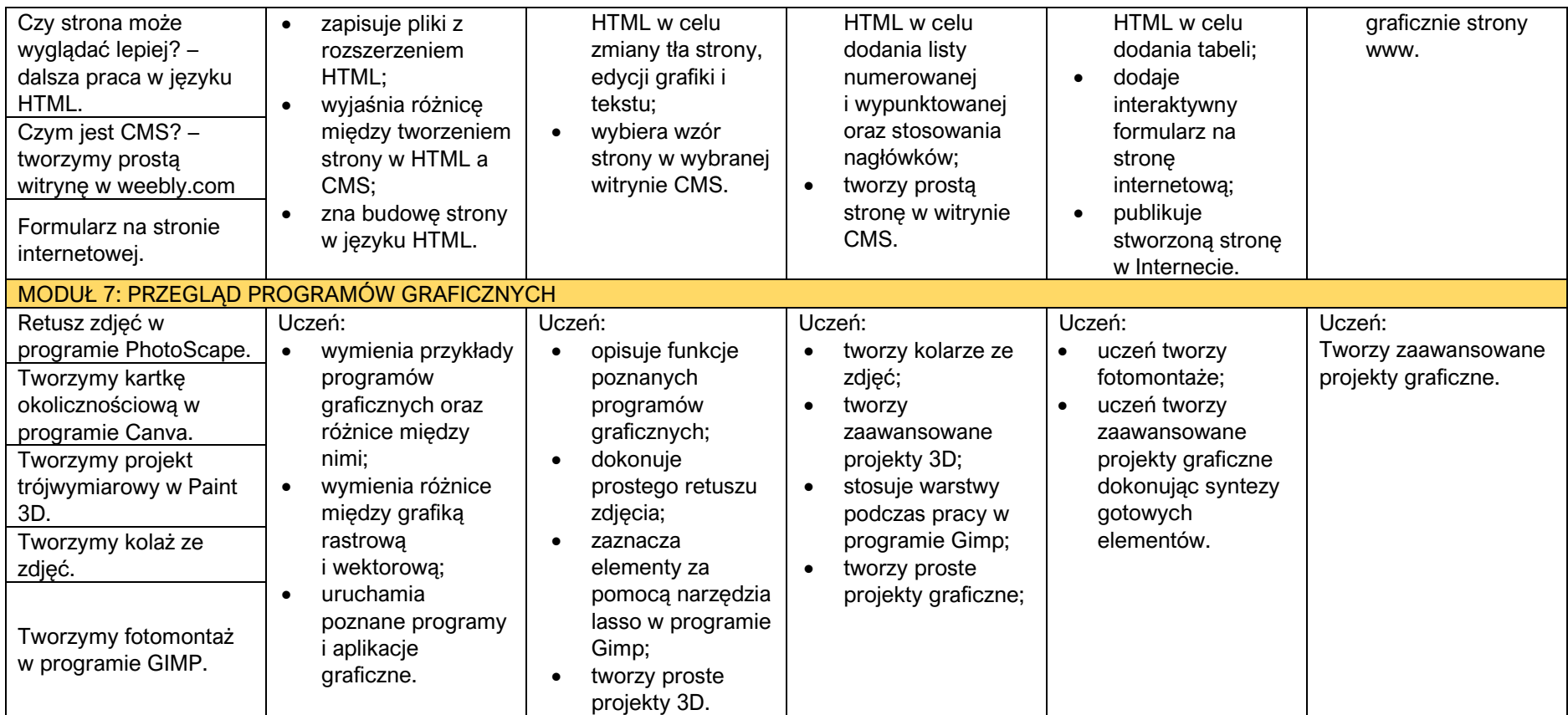

Opracowali: Krystian Małecki, Małgorzata Pytka